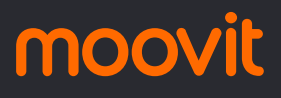

# R CUAUTITLÁN - FRACC. ADOL... Fracc. Adolfo

Fracc. Adolfo López Mateos

La línea CUAUTITLÁN - FRACC. ADOLFO LÓPEZ MATEOS de autobús (Fracc. Adolfo López Mateos) tiene una ruta. Sus horas de operación los días laborables regulares son:

(1) a Fracc. Adolfo López Mateos: 6:30 - 22:20

Usa la aplicación Moovit para encontrar la parada de la línea CUAUTITLÁN - FRACC. ADOLFO LÓPEZ MATEOS de autobús más cercana y descubre cuándo llega la próxima línea CUAUTITLÁN - FRACC. ADOLFO LÓPEZ MATEOS de autobús

#### **Sentido: Fracc. Adolfo López Mateos**

21 paradas [VER HORARIO DE LA LÍNEA](https://moovitapp.com/ciudad_de_m%C3%A9xico-822/lines/CUAUTITL%C3%81N_FRACC_ADOLFO_L%C3%93PEZ_MATEOS/39203279/5200115/es-419?ref=2&poiType=line&customerId=4908&af_sub8=%2Findex%2Fes-419%2Fline-pdf-Ciudad_de_M%25C3%25A9xico-822-1341234-39203279&utm_source=line_pdf&utm_medium=organic&utm_term=Fracc.%20Adolfo%20L%C3%B3pez%20Mateos)

Avenida Tecamac

Bosque de Chapultepec 4

Bosque de Chapultepec 768

- B. del Nevado 183
- B. Austriacos

Calle Bosques de Los Pinos

B. de Los Cazadores 92b

Avenida Paseo de Los Bosques 85b

Avenida Paseo de Los Bosques 143

Avenida Paseo de Los Bosques 163

Avenida Huehuetoca 11

Avenida Huehuetoca 28

Avenida Huehuetoca 56

Jesús Jiménez Gallardo

Avenida Huhuetoca 2

A Teoloyucan

Telmex

Avenida Los Fresnos 41

Avenida Los Fresnos 94

División del Sur 36

## **Horario de la línea CUAUTITLÁN - FRACC. ADOLFO LÓPEZ MATEOS de autobús**

Fracc. Adolfo López Mateos Horario de ruta:

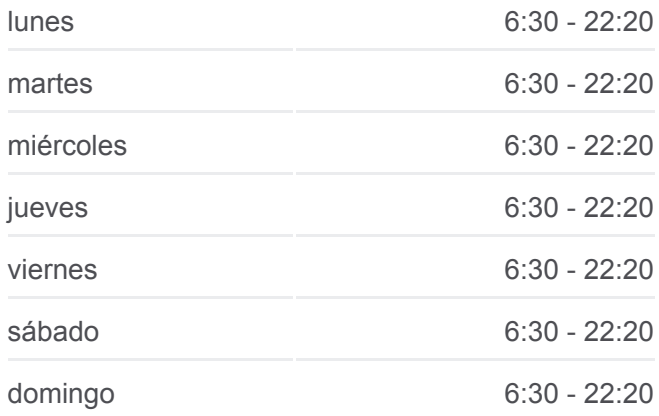

### **Información de la línea CUAUTITLÁN - FRACC. ADOLFO LÓPEZ MATEOS de autobús**

**Dirección:** Fracc. Adolfo López Mateos **Paradas:** 21 **Duración del viaje:** 31 min **Resumen de la línea:**

#### A. Ferronales Oriente 12

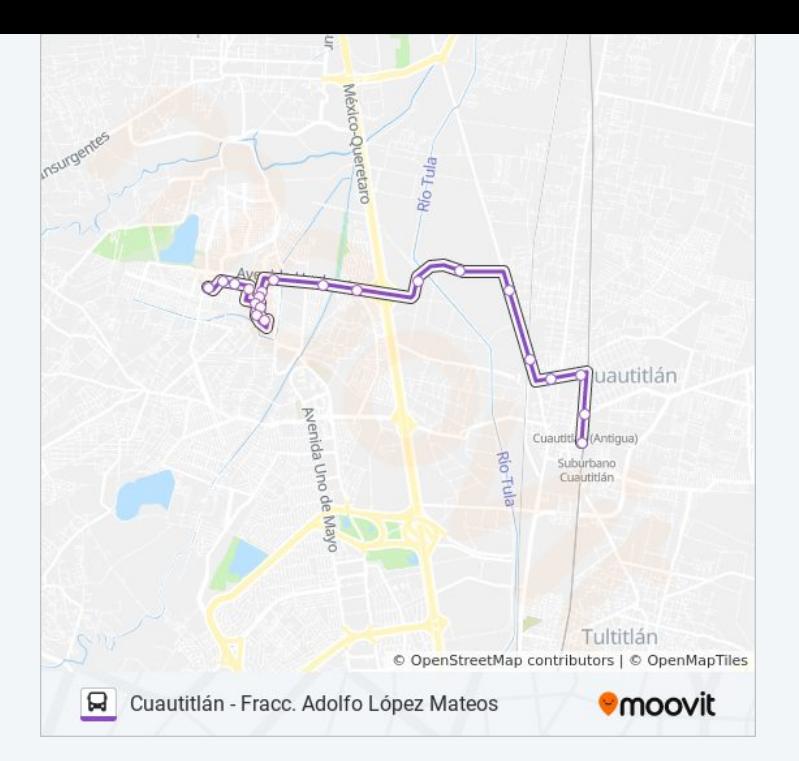

Los horarios y mapas de la línea CUAUTITLÁN - FRACC. ADOLFO LÓPEZ MATEOS de autobús están disponibles en un PDF en moovitapp.com. Utiliza [Moovit App](https://moovitapp.com/ciudad_de_m%C3%A9xico-822/lines/CUAUTITL%C3%81N_FRACC_ADOLFO_L%C3%93PEZ_MATEOS/39203279/5200115/es-419?ref=2&poiType=line&customerId=4908&af_sub8=%2Findex%2Fes-419%2Fline-pdf-Ciudad_de_M%25C3%25A9xico-822-1341234-39203279&utm_source=line_pdf&utm_medium=organic&utm_term=Fracc.%20Adolfo%20L%C3%B3pez%20Mateos) para ver los horarios de los autobuses en vivo, el horario del tren o el horario del metro y las indicaciones paso a paso para todo el transporte público en Ciudad de México.

[Acerca de Moovit](https://moovit.com/es/about-us-es/?utm_source=line_pdf&utm_medium=organic&utm_term=Fracc.%20Adolfo%20L%C3%B3pez%20Mateos) · [Soluciones MaaS](https://moovit.com/es/maas-solutions-es/?utm_source=line_pdf&utm_medium=organic&utm_term=Fracc.%20Adolfo%20L%C3%B3pez%20Mateos) · [Países incluídos](https://moovitapp.com/index/es-419/transporte_p%C3%BAblico-countries?utm_source=line_pdf&utm_medium=organic&utm_term=Fracc.%20Adolfo%20L%C3%B3pez%20Mateos) · [Comunidad de Mooviters](https://editor.moovitapp.com/web/community?campaign=line_pdf&utm_source=line_pdf&utm_medium=organic&utm_term=Fracc.%20Adolfo%20L%C3%B3pez%20Mateos&lang=es)

© 2024 Moovit - Todos los derechos reservados

**Mira los tiempos de llegada en tiempo real**

 $\boxed{\Box}$  Web App **Consiguelo en el App Store SPONIBLE EN**<br>Google Play